## Package 'LedPred'

### May 17, 2024

Title Learning from DNA to Predict Enhancers

Description This package aims at creating a predictive model of regulatory sequences used to score unknown sequences based on the content of DNA motifs, next-generation sequencing (NGS) peaks and signals and other numerical scores of the sequences using supervised classification. The package contains a workflow based on the support vector machine (SVM) algorithm that maps features to sequences, optimize SVM parameters and feature number and creates a model that can be stored and used to score the regulatory potential of unknown sequences.

Version 1.38.0

Date 2016-08-13

Author Elodie Darbo, Denis Seyres, Aitor Gonzalez

Maintainer Aitor Gonzalez <aitor.gonzalez@univ-amu.fr>

**Depends** R ( $>= 3.2.0$ ), e1071 ( $>= 1.6$ )

Imports akima, ggplot2, irr, jsonlite, parallel, plot3D, plyr, RCurl, ROCR, testthat

License MIT | file LICENSE

LazyData true

biocViews SupportVectorMachine, Software, MotifAnnotation, ChIPSeq, Sequencing, Classification

NeedsCompilation no

BugReports <https://github.com/aitgon/LedPred/issues>

RoxygenNote 5.0.1

git\_url https://git.bioconductor.org/packages/LedPred

git\_branch RELEASE\_3\_19

git\_last\_commit 4e442d4

git\_last\_commit\_date 2024-04-30

Repository Bioconductor 3.19

Date/Publication 2024-05-17

### <span id="page-1-0"></span>2 createModel

### **Contents**

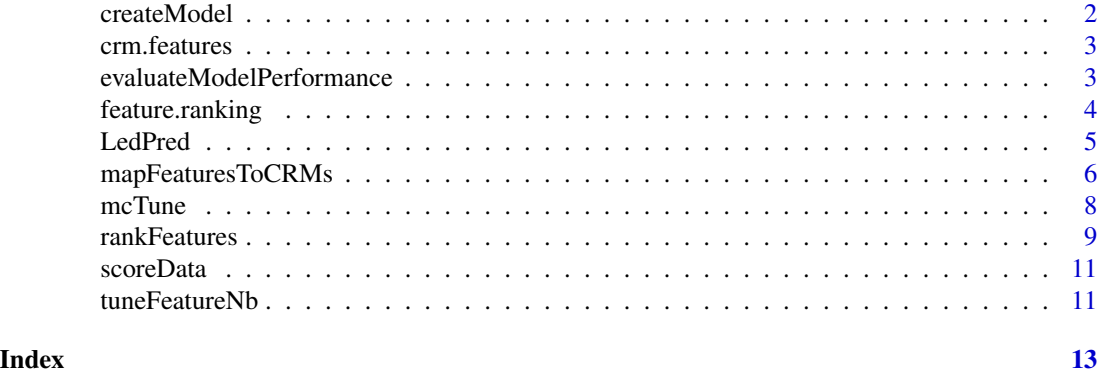

createModel *Create the model with the optimal features*

### Description

createModel function creates a SVM model from the training data set with the selected features.

### Usage

```
createModel(data, cl = 1, kernel = "radial", cost = 1, gamma = 1,
  valid.times = 10, feature.ranking = NULL, feature.nb = NULL,
 file.prefix = NULL)
```
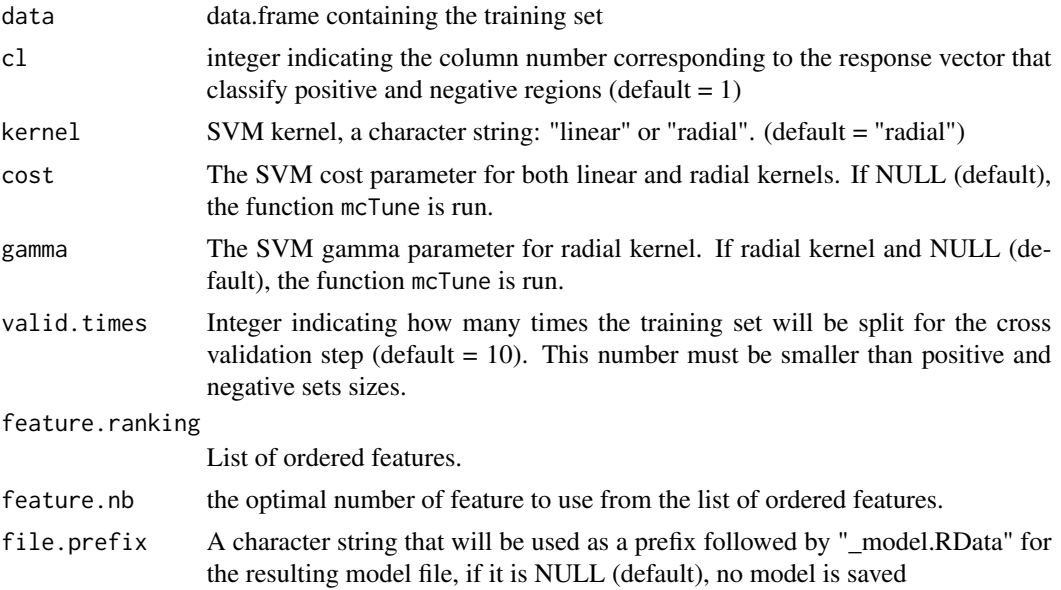

### <span id="page-2-0"></span>crm.features 3

### Value

the best SVM model

### Examples

```
data(crm.features)
   cost \leq 1gamma <-1data(feature.ranking)
    feature.nb <- 70
#svm.model <- createModel(data.granges=crm.features, cost=cost, gamma=gamma,
# feature.ranking=feature.ranking, feature.nb=feature.nb)
#feature.weights <- as.data.frame(t(t(svm.model$coefs) %*% svm.model$SV))
```
crm.features *This is data to be included in my package*

### Description

This is data to be included in my package

evaluateModelPerformance

*Evaluate model performances*

### Description

evaluateModelPerformance function computes the precision and recall measures to evaluate the model through cross validation steps using ROCR package.

### Usage

```
evaluateModelPerformance(data, cl = 1, valid.times = 10,
  feature.ranking = NULL, feature.nb = NULL,
  numcores = ifelse(.Platform$OS.type == "windows", 1, parallel::detectCores()
  - 1), file.prefix = NULL, kernel = "linear", cost = NULL,
  gamma = NULL)
```
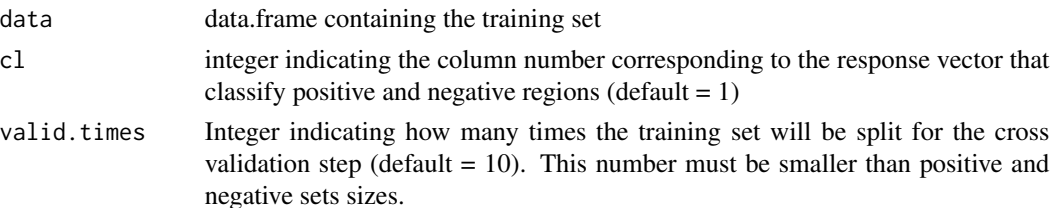

<span id="page-3-0"></span>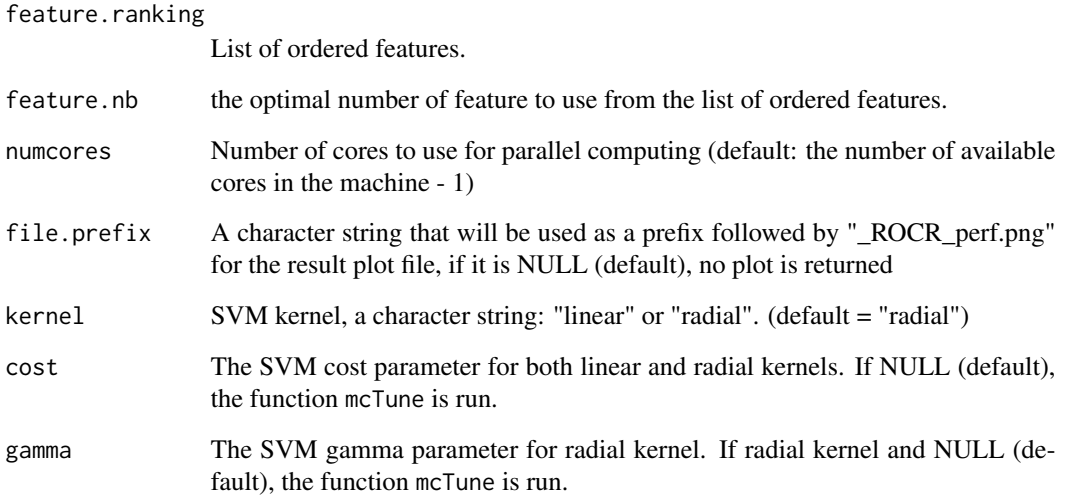

### Value

A list with two objects.

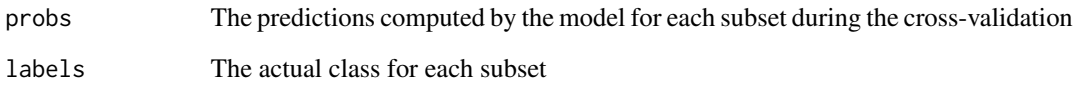

### Examples

```
data(crm.features)
data(feature.ranking)
#probs.labels.list <- evaluateModelPerformance(data.granges=crm.features,
# feature.ranking=feature.ranking, feature.nb=50,
# file.prefix = "test")
#names(probs.labels.list[[1]])
```
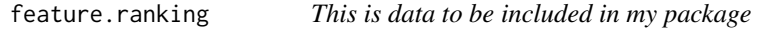

### Description

This is data to be included in my package

<span id="page-4-0"></span>

### Description

The LedPred function computes the best SVM parameters, defines the optimal features for creating the SVM model by running sequentially mcTune, rankFeatures, tuneFeatureNb and createModel. The performances of this model are then computed usong evaluateModelPerformance.

### Usage

```
LedPred(data = NULL, cl = 1, ranges = list(gamma = c(1, 10), cost = c(1, 10)10)), cost = NULL, gamma = NULL, kernel = "linear", valid.times = 10,
  file.prefix = NULL, numcores = ifelse(.Platform$OS.type == "windows", 1,
 parallel::detectCores() - 1), step.nb = 10, halve.above = 100)
```
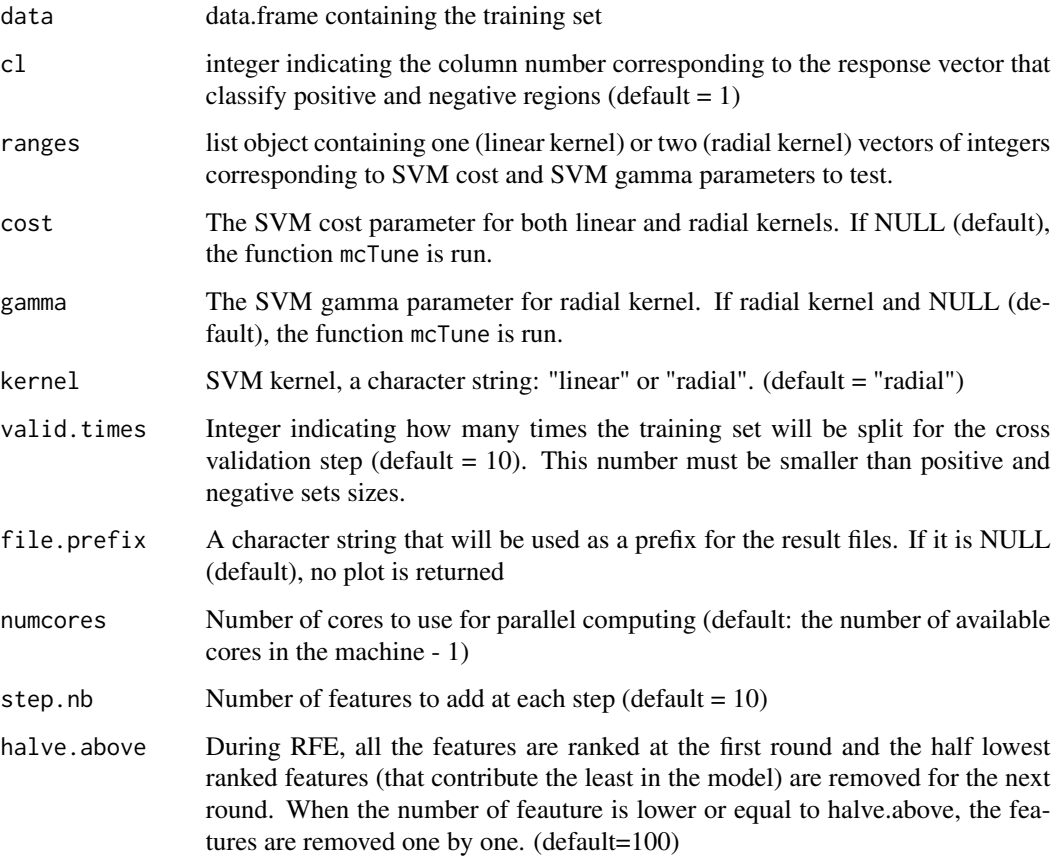

### Value

A list of the object produced at each step

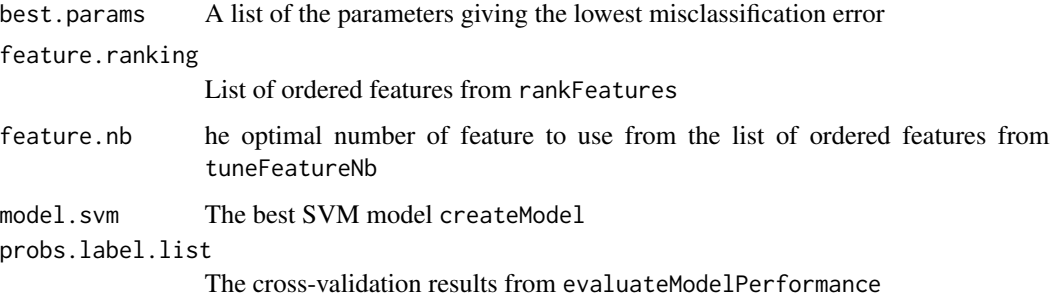

### Examples

```
data(crm.features)
#cost_vector <- c(1,3,10)
#gamma_vector <- c(1,3,10)
#ledpred.list=LedPred(data.granges=crm.features, cl=1, ranges = list(cost=cost_vector,
# gamma=gamma_vector), kernel="linear", halve.above=50)
#names(ledpred.list)
```
mapFeaturesToCRMs *R interface to bed\_to\_matrix REST in server*

### Description

The mapFeaturesToCRMs function allows the user to create a training set matrix to build a predictive model. The training set is composed of positive regions (known to be involved in the pathway of interest) and negative regions (randomly picked or known to not be involved in the pathway of interest) that will be described (scored) by features. Three types of features file format are accepted: Position specific scoring matrices modeling motifs recognised by transcription factors, bed files containing region coordinates for any discrete feature (NGS peaks, conservation blocks) and wig/bigWig files containing signal data. This script has been tested with version 0.99 of the online server. Go here to see current version of the server http://ifbprod.aitorgonzalezlab.org/map\_features\_to\_crms.php

### Usage

```
mapFeaturesToCRMs(URL = "http://ifbprod.aitorgonzalezlab.org/map_features_to_crms.php",
positive.bed = NULL, genome = NULL, negative.bed = NULL,
shuffling = NULL, background.seqs = NULL, genome.info = NULL,
pssm = NULL, background.freqs = NULL, ngs = NULL, bed.overlap = NULL,
my.values = NULL, feature.ranking = NULL, feature.nb = NULL,
crm.feature.file = NULL, stderr.log.file = NULL, stdout.log.file = NULL)
```
<span id="page-5-0"></span>

### Arguments

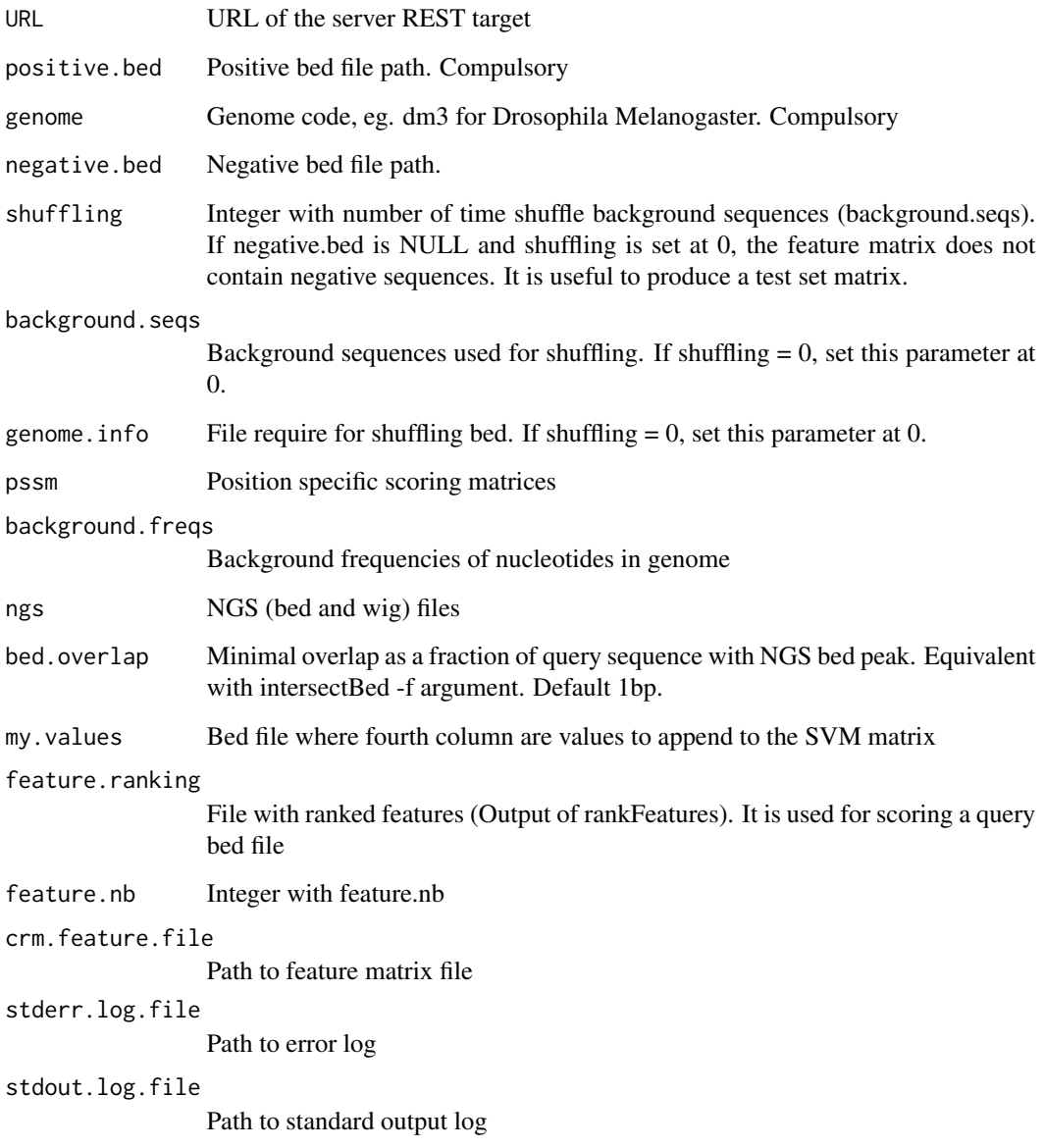

### Value

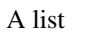

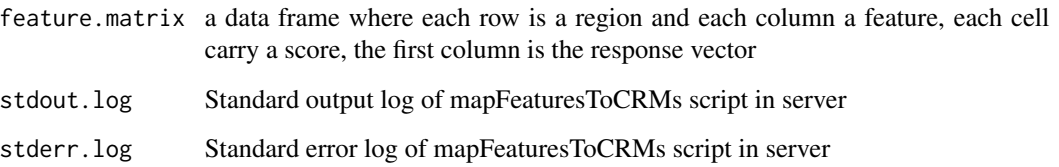

### Examples

```
## Not run:
dirPath <- system.file("extdata", package="LedPred")
file.list <- list.files(dirPath, full.names=TRUE)
background.freqs <- file.list[grep("freq", file.list)]
positive.regions <- file.list[grep("positive", file.list)]
negative.regions <- file.list[grep("negative", file.list)]
 TF.matrices <- file.list[grep("tf", file.list)]
 ngs.path <- system.file("extdata/ngs", package="LedPred")
ngs.files=list.files(ngs.path, full.names=TRUE)
crm.features.list <- mapFeaturesToCRMs(positive.bed=positive.regions,
     negative.bed=negative.regions, background.freqs=background.freqs,
     pssm=TF.matrices, genome="dm3", ngs=ngs.files,
     crm.feature.file = "crm.features.tab",
     stderr.log.file = "stderr.log", stdout.log.file = "stdout.log")
 names(crm.features.list)
 class(crm.features.list$crm.features)
 crm.features.list$stdout.log
crm.features.list$stderr.log
```
## End(Not run)

mcTune *Tuning the SVM parameters*

### Description

The mcTune function is a modified version of the function tune from package e1071 [6]. It tests the different combinations of C and gamma parameters given as vectors in a list and will return the prediction error computed during the cross-validation step.

### Usage

```
mcTune(data, cl = 1, ranges = list(gamma = c(1, 10), cost = c(1, 10)),
 kernel = "linear", valid.times = 10, file.prefix = NULL,
  numcores = ifelse(.Platform$OS.type == "windows", 1, parallel::detectCores()
  - 1))
```
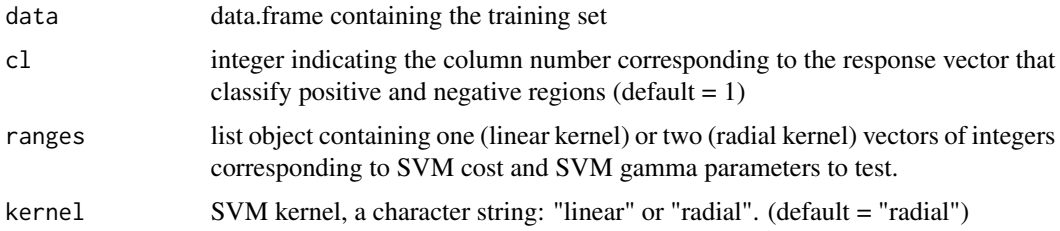

<span id="page-7-0"></span>

### <span id="page-8-0"></span>rankFeatures 9

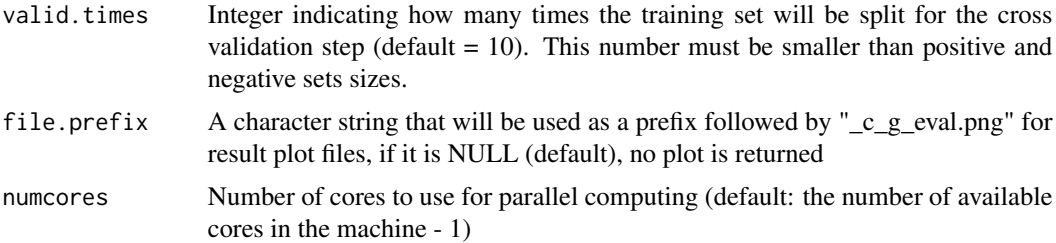

### Value

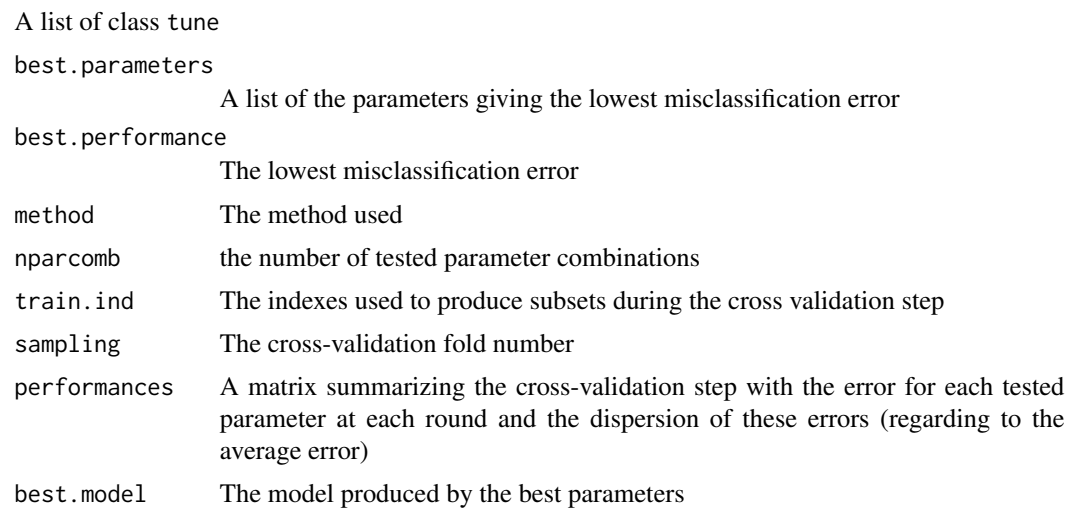

### Examples

```
data(crm.features)
cost.vector <- c(1,3,10,30)
gamma.vector <- c(1,3,10,30)
#c.g.obj <- mcTune(data.granges= crm.features, ranges = list(cost=cost.vector,
# gamma=gamma.vector), kernel='linear', file.prefix = "test")
#names(c.g.obj)
# cost <- c.g.obj$best.parameters$cost
# gamma <- c.g.obj$best.parameters$gamma
```
rankFeatures *Ranking the features according to their importance*

### Description

The rankFeatures function performs a Recursive Feature Elimination (RFE) on subsets of the feature matrix. For each subset the features are ranked according to the weight attributed by SVM at each round of elimination and the average rank of each feature over the subsets is returned. We recommand to save the object containing the ranked features for the following steps.

### Usage

```
rankFeatures(data, cl = 1, halve.above = 100, valid.times = 10,
  \text{kernel} = \text{"linear", cost = 1, gamma = 1,}numcores = ifelse(.Platform$OS.type == "windows", 1, parallel::detectCores()
  - 1), file.prefix = NULL)
```
### Arguments

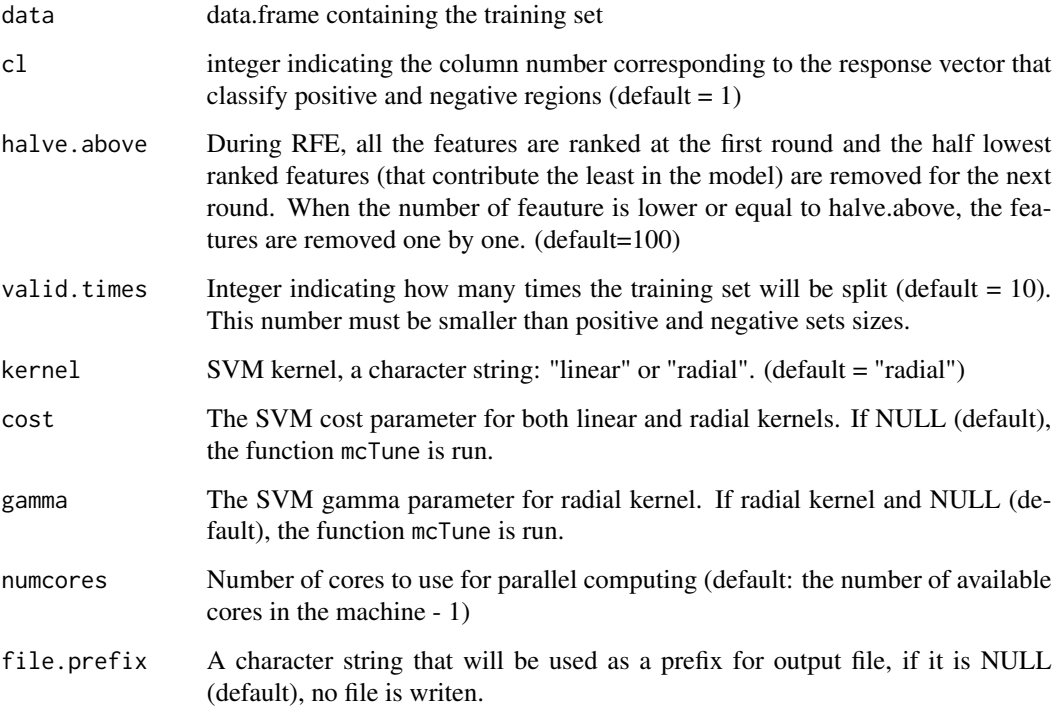

### Value

A 3-columns data frame with ranked features. First column contains the feature names, the second the original position of the feature in the feature.matrix and the third the average rank over the subsets.

### Examples

```
data(crm.features)
cost < -1gamma <- 1
#feature.ranking <- rankFeatures(data.granges=crm.features, cost=cost,gamma=gamma,
# kernel='linear', file.prefix = "test", halve.above=10)
```
<span id="page-10-0"></span>

### Description

scoreData function predict new regulatory regions using SVM model from a test data set

### Usage

scoreData(data, ledpred = NULL, model = NULL, score.file = NULL)

### Arguments

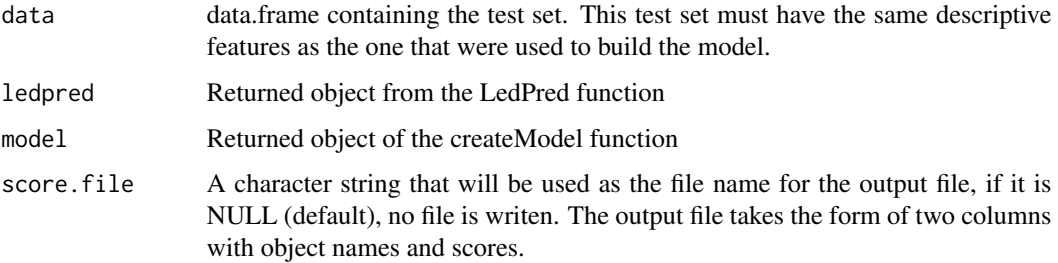

### Value

A 2-columns dataframe. First column containg the SVM model prediction probabilities and the second containing the corresponding regions

### Examples

```
data(crm.features)
data(svm.model)
#pred.test <- scoreData(data.granges=crm.features, model=svm.model,
# score.file="test_prediction.tab")
```
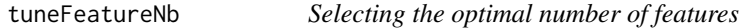

### Description

tuneFeatureNb iterates through increasing feature numbers to calculate kappa values which represents the performance of the model computed with the given features. We recommand to save the object containing the optimal number of features for the following steps.

```
tuneFeatureNb(data, cl = 1, feature.ranking, step.nb = 10,
 valid.times = 10, cost = NULL, gamma = NULL, kernel = "linear",
 numcores = ifelse(.Platform$OS.type == "windows", 1, parallel::detectCores()
 - 1), file.prefix = NULL)
```
### Arguments

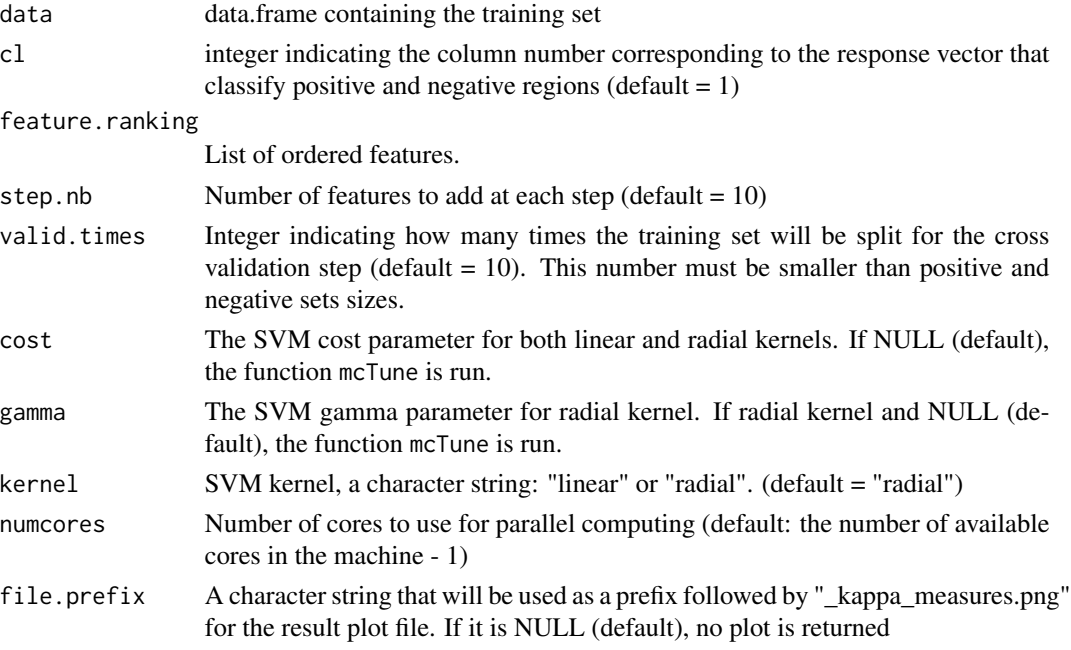

### Value

A list with two objects.

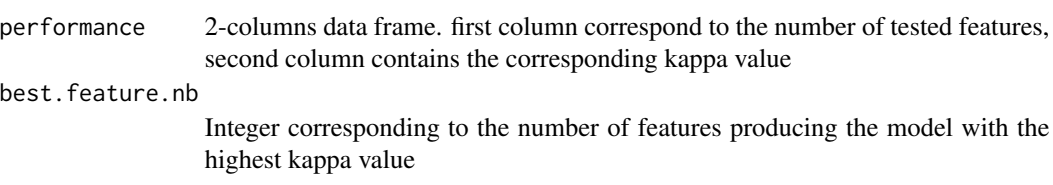

### Examples

```
data(crm.features)
data(feature.ranking)
cost \leftarrow 1gamma <- 1
#feature.nb.obj <- tuneFeatureNb(data.granges=crm.features,
 # feature.ranking=feature.ranking, kernel='linear', cost=cost,gamma=gamma,
 # file.prefix = "test")
 #names(feature.nb.obj)
```
# <span id="page-12-0"></span>Index

createModel, [2](#page-1-0) crm.features, [3](#page-2-0) evaluateModelPerformance, [3](#page-2-0)

feature.ranking, [4](#page-3-0)

LedPred, [5](#page-4-0)

mapFeaturesToCRMs, [6](#page-5-0) mcTune, [8](#page-7-0)

rankFeatures, [9](#page-8-0)

scoreData, [11](#page-10-0)

tuneFeatureNb, [11](#page-10-0)